Министерство науки и высшего образования Российской Федерации

Томский государственный университет систем управления и радиоэлектроники

М.В. Берсенев

# **ДИЗАЙН В СВЯЗЯХ С ОБЩЕСТВЕННОСТЬЮ (PR)**

Методические рекомендации по проведению практических и самостоятельных работ, написания курсовых проектов для студентов всех направлений подготовки и специальностей

> Томск 2022

**УДК** 74.0 **ББК** 85.127.6 Б 519

> **Рецензент: Костерев А.Г..**, доцент кафедры истории и социальной работы ТУСУР, канд. истор. наук

#### **Берсенев, Максим Валерьевич**

Б 519 Дизайн в связях с общественностью (PR): Методические рекомендации по проведению практических и самостоятельных работ, написанию курсовых работ для студентов всех направлений подготовки и специальностей / М.В. Берсенев. Томск: Томск. гос. ун-т систем упр. и радиоэлектроники, 2022. – 13 с.

В пособии содержатся основные рекомендации по выполнению заданий по курсу "Дизайн в связях с общественностью (PR)". Содержатся задания по практическим работам и самостоятельным работам при выполнении проекта в рамках курса. Содержится рекомендуемая литература. Также содержатся рекомендации по выполнению курсового проекта. Учащиеся получат знания об основных элементах дизайна, особенностях эстетики современного мира, композиции, психологии зрителя, особенностях восприятия и использовании экранного пространства.

Учебное пособие предназначено для студентов и преподавателей, занимающихся дизайном, организацией связей с общественностью, а также всем, интересующимся данной темой.

Одобрено на заседании кафедры ИСР, протокол № 1 от 02.02.2022

УДК 74.0 ББК 85.127.6 Б 519

Берсенев М.В., 2022 Томск. гос. ун-т систем упр. и радиоэлектроники, 2022

# Оглавление

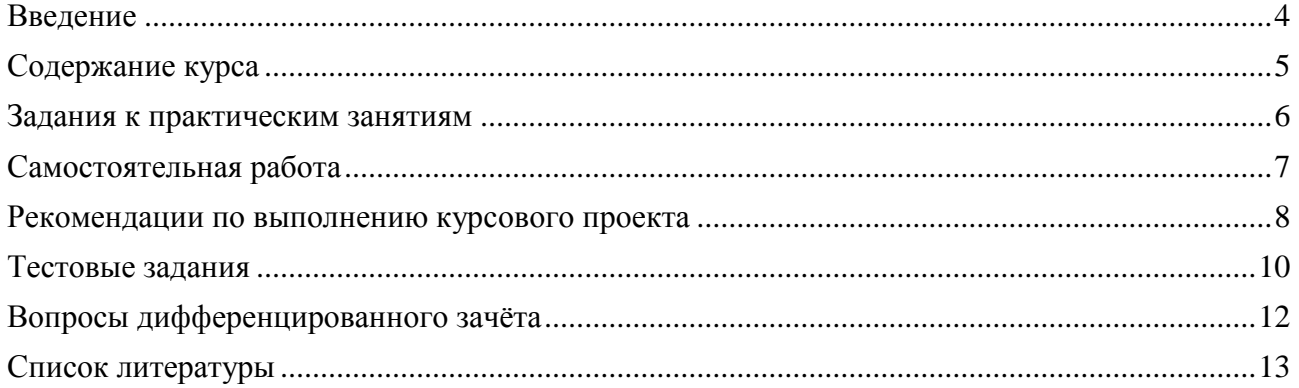

### <span id="page-3-0"></span>Введение

Цель курса – сформировать навыки дизайна в области связей с общественностью. Задачи курса:

- ознакомить с основными понятиями и техниками дизайна;

- научить грамотно выбирать композицию и формы дизайна;

- сформировать навыки разработки и продвижения графического контента при работе в сфере PR.

Окончив этот курс, вы сможете понять, какими средствами передавать ваш замысел в дизайне, как создавать статические и динамические графические композиции, использовать их в сфере связей с общественностью.

### <span id="page-4-0"></span>Содержание курса

#### **1. Природа экранного изображения.**

Поиски новых форм в искусстве. Зарождение нового информативного поля. Появление фотографии и кино.

#### **2. Виртуальная реальность**

Иллюзия двухмерности в трехмерном пространстве. Типы виртуальной реальности. Постмодерн и зарождение новых направлений в дизайне.

#### **3. Экранный образ**

Формирование экранного образа. Системы электронной графики.

#### **4. Эстетика виртуального образа**

Понятие эстетики. Законы эстетики. Эстетика в виртуальном мире.

#### **5. Экранный язык**

Пространство и время – основа формирования экранного языка. Эволюция визуального восприятия экранных изображений.

#### **6. Обратная связь со зрителем**

Обратная связь. Функции вербальной информации в процессе понимания экранных изображений. Эмоциональное воздействие внутрикадровой композиции.

#### **7. Феномен человеческого взгляда**

Особенности человеческого взгляда. Основные факторы создания виртуальной среды.

#### **8. Современный язык монтажа**

Основные правила современного языка монтажа. Значение современного языка монтажа.

#### **9. Информационные функции экранного пространства**

Создание индивидуального образа средствами медиа-дизайна. Экранное пространсвто и его функции.

### <span id="page-5-0"></span>Задания к практическим занятиям

#### **1. Природа экранного изображения.**

Задумайте и проработайте эскиз изображения, посвященного определенной (по Вашему выбору) социальной проблеме.

#### **2. Виртуальная реальность**

Выберите инструмент реализации Вашего замысла, продумайте и попрактикуйтесь в выполнении отдельных элементов эскиза на компьютере.

#### **3. Экранный образ**

Разработайте концепцию, реализуйте ее в выбранной Вами программе (создайте эскиз изображения на компьютере).

#### **4. Эстетика виртуального образа**

Продумайте цветовое решение и композицию Вашего изображения.

#### **5. Экранный язык**

Продумайте, в каких метафорах будет отображаться пространство и время в Вашем изображении.

#### **6. Обратная связь со зрителем**

Обсуждение в группе созданных изображений, внесение корректив в изображения.

#### **7. Феномен человеческого взгляда**

Доработка изображений с учетом особенностей человеческого восприятия.

#### **8. Современный язык монтажа**

Монтирование изображения, создание небольшого ролика из изображения, подбор музыкального сопровождения.

#### **9. Информационные функции экранного пространства**

Окончательное оформление проекта с учетом критики учащихся и преподавателя.

### <span id="page-6-0"></span>Самостоятельная работа

В ходе освоения курса Вам необходимо будет задумать и реализовать собственный проект по дизайну. Необходимо будет выбрать программу, в которой Вы собираетесь реализовать этот проект, объект и предмет Вашего проекта. В ходе подготовки к практическим занятиям вам надо будет постепенно разрабатывать и дорабатывать этот проект.

Кроме того, полученные знания вы будете использовать при выполнении курсового проекта и написании отчета о его выполнении.

#### <span id="page-7-0"></span>Рекомендации по выполнению курсового проекта

Курсовой проект — это учебная работа студента, подтверждающая степень усвоения им знаний, полученных на лекциях, и умение применять эти знания на практике. В ходе выполнения курсового проекта студент исследует конкретную проблему, которая нуждается в решении методами дизайна, выбирает основные инструменты для создания дизайнерской работы, выполняет ее, исследует отношение к ней людей, на которых она должна быть направлена, вносит изменения в первоначальный проект.

Вторая часть выполнения курсового проекта — создание текста отчета по его выполнению, в котором он должен описать решаемую проблему (с привлечением источников), обосновать выбор тех или иных инструментов ее решения, описать работу над проектом, исследование отношения к первоначальной версии проекта зрителей, доработку проекта. При написании текста он должен продемонстрировать умение грамотно сформулировать и изложить свои мысли. Подготовка курсового проекта проводится под руководством научного руководителя. Темы курсовых проектов утверждаются на кафедре истории и социальной работы ТУСУРа.

Выполнение курсового проекта начинается с определения темы и знакомства с литературой. Научный руководитель рекомендует направления разработки той или иной темы, основную литературу и устанавливает календарный срок выполнения задания с учетом того, что работа должна быть сдана до начала экзаменационной сессии и сдачи экзамена по данной дисциплине. Студенту необходимо начать поиск и сбор информации в читальном зале библиотеки ТУСУРа, других библиотек города, электронных ресурсах. В первую очередь следует проконсультироваться с методистом в библиотеке, тщательно просмотреть каталог изданий, составить список тех работ, которые окажутся полезными для написания работы. Для этого следует записать фамилию и инициалы автора (авторов), названия работ, далее выходные данные (место и время издания) с тем, чтобы затем можно было составить общий список литературы курсовой работы. После предварительного знакомства с работами авторов студент должен вновь прийти на консультацию к научному руководителю, чтобы составить структуру работы (главы, разделы). Структура (или план) соответствует сформулированной теме. Содержание (оглавление) должно включать все заголовки, имеющиеся в тексте курсовой работе, в том числе, «Введение», «Заключение», «Список использованных источников» и указание страниц. Во Введении необходимо обосновать целесообразность и актуальность избранной темы. Важнейшей частью Введения является обзор состояния опубликованной литературы по данной теме. Этот обзор не должен быть простым перечислением трудов исследователей. Автору необходимо проследить, насколько изучаемая тема освещена в литературе, есть ли специальные работы или тема освещается фрагментарно; в каких работах и как характеризуются ее отдельные стороны и проблемы. Все сколько-нибудь ценные публикации, имеющие прямое и непосредственное отношение к теме курсовой работы должны быть названы и оценены. Затем во Введении формулируется цель и конкретные задачи данной курсовой работы, которые предстоит решать в соответствии с указанной целью. Цель работы согласуется с названием темы, а задачи – согласуются с названием разделов. Формулировки цели и задач необходимо тщательно продумать, так как их воплощение будет содержанием глав данной исследовательской работы. После формулировки целей и задач следует указать, на каких источниках написана работа и дать их характеристику. Как правило, к написанию введения приступают тогда, когда написаны главы основной части работы. Заключение пишется, когда введение и основная часть уже готовы. Основная часть курсовой работы состоит из 1 – 3 глав, которые могут в свою очередь делиться на параграфы. Глава должна освещать самостоятельный сюжет проблемы, соответствовать теме работы, параграф – освещает отдельную часть вопроса. Следует сохранять логику изложения и последовательность перехода от одного сюжета к другому. Главы и параграфы курсовой

работы должны в конце иметь краткие выводы. Желательно, чтобы выводы предыдущего параграфа подводили читателя к главному содержанию последующего. Завершает работу Заключение, в котором отражаются итоги всей работы. Заключение должно содержать только те выводы, которые согласуются с целью исследования и должны быть изложены таким образом, чтобы их содержание было понятно без чтения текста работы

Список используемых источников помещается после основного текста. Он позволяет судить об эрудиции и общем уровне развития студента. Если в список включаются все работы, изученные студентом по теме, независимо от того, использовались они в работе 19 или нет, то список озаглавливают одним словом – Литература. Если включается только те работы, которые анализировались во введении и использовались в виде заимствований в тексте, то выбирается заглавие – Список использованной литературы. Одним из самых распространенных является алфавитное расположение литературы. Оно позволяет собрать труды одного автора в одном месте, облегчает разыскание конкретного произведения. При алфавитном способе расположения материала библиографические записи дают в алфавите фамилий авторов и первого слова заглавий книг и статей, если автор не указан.

### <span id="page-9-0"></span>Тестовые задания

- 1) Что такое айдентика?
- А) графический онлайн-редактор
- Б) сфера деятельности компании
- В) система визуальных решений, помогающих однозначно идентифицировать бренд
- Г) рекламная продукция

3) RGB - это ppi, CMYK - это ...

- А) пиксели на дюйм или ppi
- Б) разрешение экрана
- В) точки на дюйм или dpi
- Г) lpi или линии на дюйм

4) Графические проекты на векторной основе ...

А) ограничены большими размерами файлов

Б) создаются цифровыми фотографами

В) создаются только в Photoshop

Г) хорошо масштабируются

5) Первый цвет, на который реагирует глаз, если этот цвет попадает в поле зрения.

А) красный

- Б) зеленый
- В) голубой
- Г) белый
- 6) Цвет является элементом дизайна?
- А) да
- Б) нет

7) К какому типу композиции относится графическое изображение с фигурой по центру?

- А) уравновешенный
- Б) симметричный
- В) упрощенный
- Г) центральный

8) Расположение графических и текстовых объектов - это ...

А) организация

- Б) воркфлоу
- В) композиция
- Г) кернинг

9) Что из перечисленного не является элементом дизайна?

А) линия

- Б) форма
- В) единство
- Г) текстура

10) Что такое лигатура?

А) корректировка расположения букв для определенных буквенных сочетаний

Б) комплект начертаний для одного шрифта

В) слияние нескольких буквенных символов

11) Какая цветовая модель применяется в печати?

А) CMYK

Б) RGB и CMYK

В) Lab

Г) HSB

12) Что нужно сделать со шрифтами при подготовке макета с дизайном под печать?

А) прикрепить файл со шрифтом вместе с макетом

Б) написать название шрифта

В) трассировать шрифт

Г) перевести в кривые

13) Что такое стилизация?

А) упрощение без потери узнаваемости

Б) переработка изображения в линейный формат

В) создание формы при помощи художественных средств

Г) иконическая форма объекта

14) На какие два больших класса делятся шрифты?

А) с засечками и без засечек

Б) печатный и имитация почерка

В) антиквы и брусковые

Г) печатный и брусковый

## <span id="page-11-0"></span>Вопросы дифференцированного зачёта

1. Происхождение и определение понятия «Дизайн».

2. Структура дизайна. Художественный, архитектурный, рекламный дизайн. Сходство и различие.

3. История развития дизайна. «Пионеры» графического дизайна Европы и России.

4. Реклама как область графического дизайна.

5. Понятие образ, художественный и рекламный образ: сходства и различия.

6. Рекламный образ и виды условности образа.

7. Категории красоты в рекламном дизайне: красота замысла (идеи), формы.

8. Рекламный дизайн и визуализация современной культуры.

9. Понятие и виды компьютерной графики.

10. Основные возможности Corel Draw. Назначение и специфика применения.

11. Основные возможности Adobe Photoshop. Назначение и специфика применения.

12. Общие принципы работы в электронных графических редакторах.

13. Форматы файлов векторной и растровой графики. Особенности и специфика применения.

14. Особенности мышления дизайнера-графика.

15. Этапы проектирования визуальной рекламы.

16. Типологии объектов рекламного дизайна.

17. Оценка оптимальности проектного решения: метод А. Уиллер, метод А. Н. Назайкина.

18. Понятие «композиция», виды композиции.

19. Композиция. Необходимость композиционного построения для создания гармоничного изображения.

20. Специфика процесса восприятия информации.

21. Особенности восприятия вербальной информации.

22. Принципы композиционной организации.

23. Приемы и средства композиционной организации.

24. Статичная и динамичная композиции. Особенности воспроизведения.

25. Принципы построения композиции рекламы: Равновесие.

26. Принципы построения композиции рекламы: Симметрия.

27. Принципы построения композиции рекламы: Асимметрия.

28. Принципы построения композиции рекламы: Акцент.

29. Симметричная композиция. Виды симметрии.

30. Золотое сечение. Гармоничные пропорции.

### <span id="page-12-0"></span>Список литературы

- 1. Вирильо П. Машина зрения. М., 2004.<br>2. Гибсон Лж. Экологический полхол к з
- 2. Гибсон Дж. Экологический подход к зрительному восприятию. М., 1988.
- 3. Голубева О.Л. Основы композиции. М.: Изобразительное искусство, 2001.

4. Костина О.В. Массовая культура как феномен постиндустриального общества. Мю: УРСС, 2004.

5. Литвина Т.В. Дизайн новых медиа: учебник для вузов. М.: Юрайт, 2022. – 181 с.